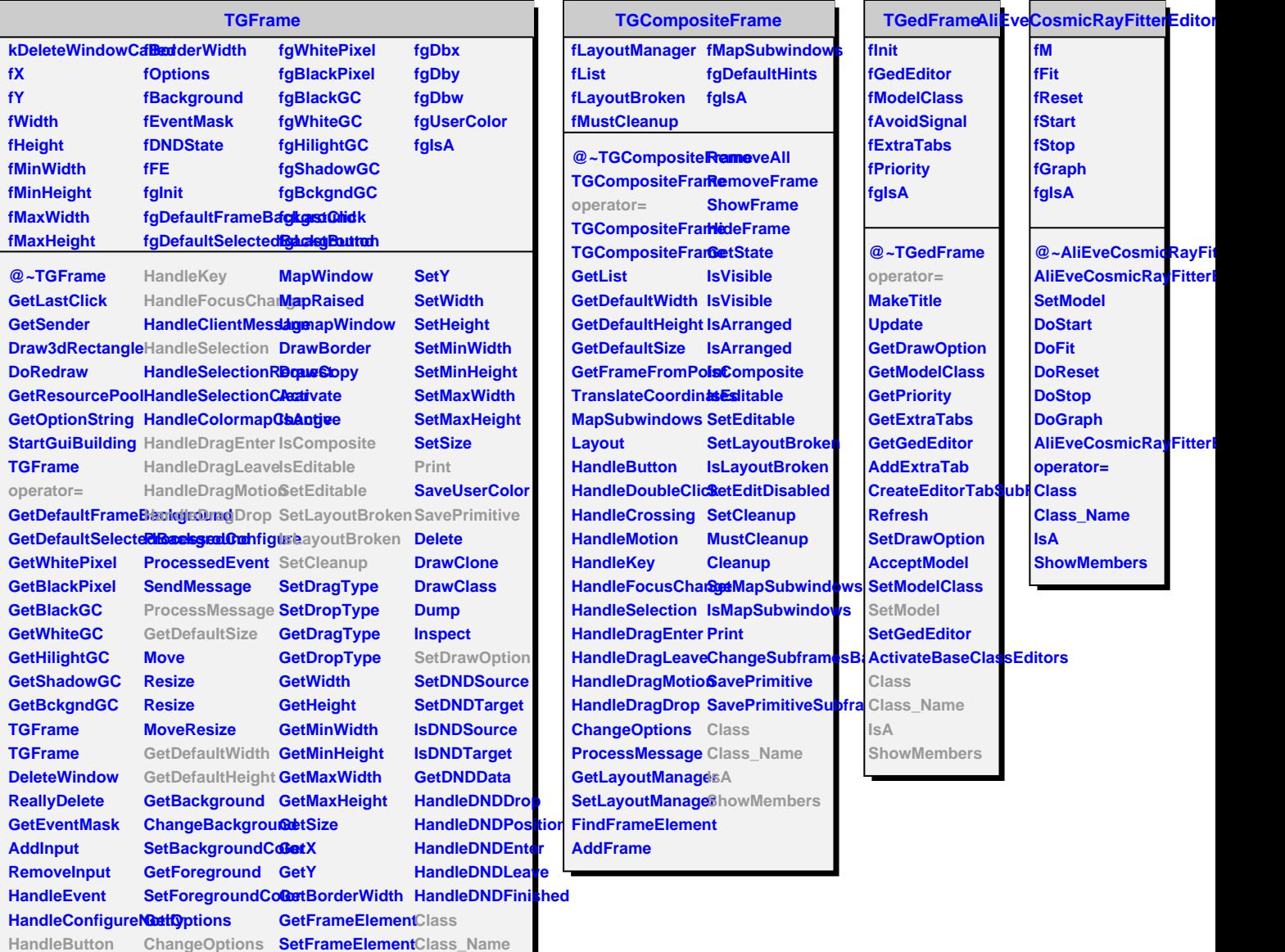

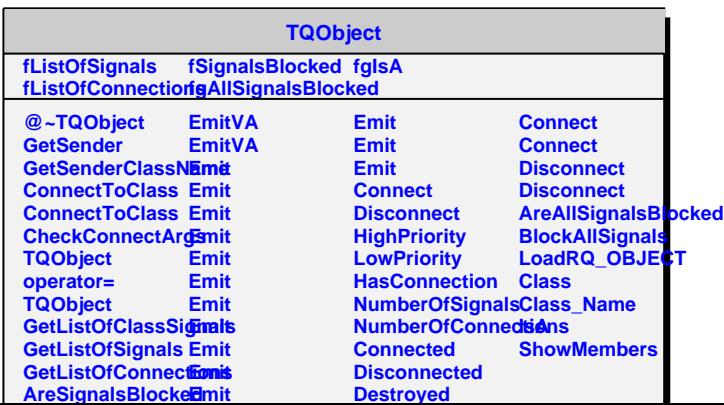

**HandleCrossing MapSubwindows GetFrameFromPo8ttowMembers** 

**Contains**

**IsA**

**HandleDoubleClidkayout** 

**HandleMotion ReparentWindow SetX**